## **Ommini Fidelidade Sistema OmminiFidelidade**

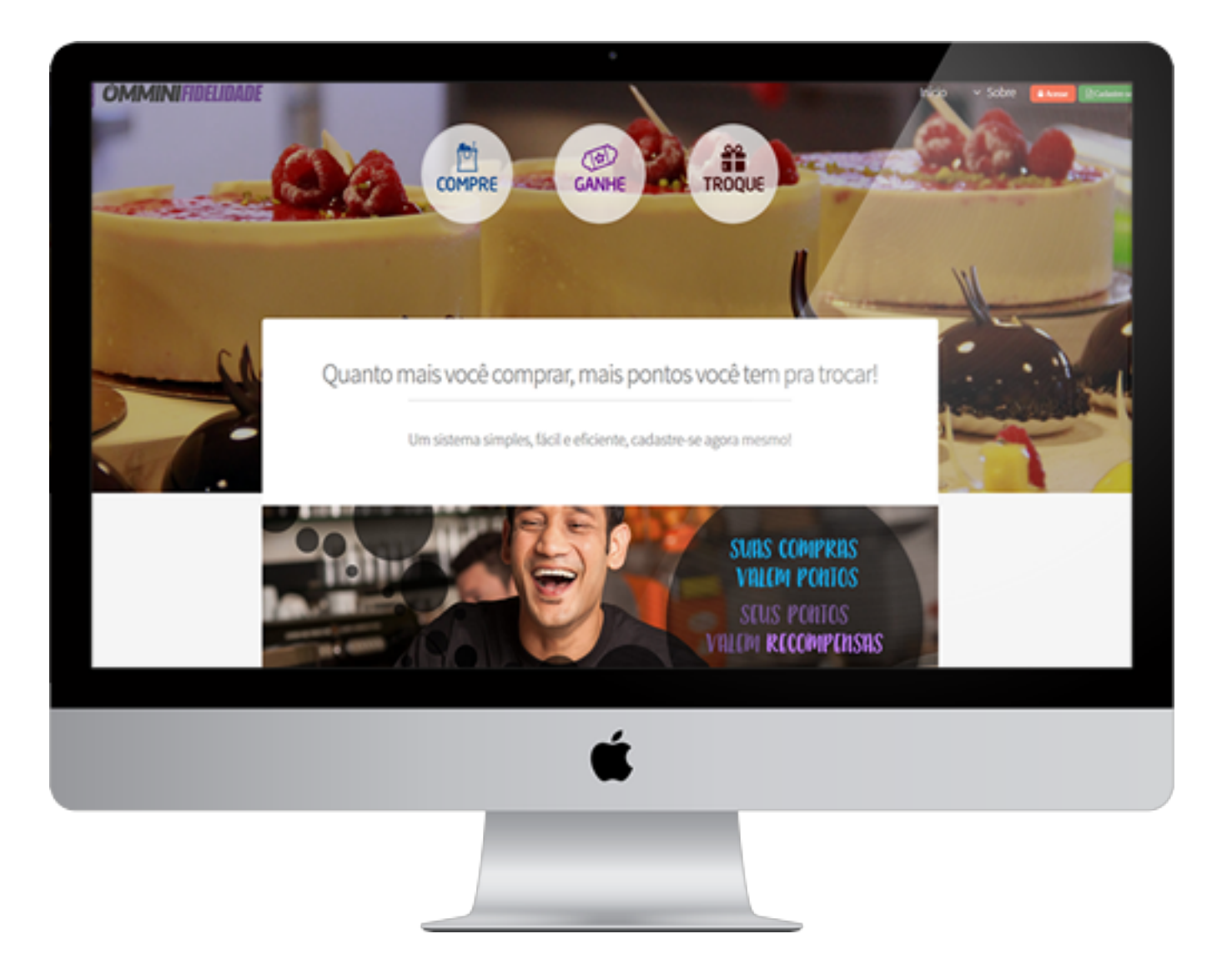

## **Alguns esclarecimentos sobre o OmminiFidelidade:**

O sistema OMMINI Fidelidade funciona semelhante ao sistema de Fidelidade Multiplus (empresa de aviação).

Instalamos um aplicativo no servidor que vai computar todas as vendas realizadas no seu frente de loja, que tenham o cliente identificado, assim inicia o acúmulo de pontos para o cliente final.

Página 1 / 3

**(c) 2024 Administrador <wagner@grupotecnoweb.com.br> | 2024-05-08 14:58** [URL: http://faq.resolvapelosite.com.br/index.php?action=artikel&cat=17&id=249&artlang=pt-br](http://faq.resolvapelosite.com.br/index.php?action=artikel&cat=17&id=249&artlang=pt-br)

## **Ommini Fidelidade**

O cliente final pode acompanhar tudo pela WEB, de qualquer lugar.

O administrador cadastra os pontos para cada tipo de produto, valores, prêmios, etc.

Os pontos são computados no momento da venda no seu frente de loja.

A medida que o cliente final acumula pontos para trocar por prêmios, ele mesmo emite um voucher e se encaminha ao local da troca do prêmio.

A troca pode ser feita na própria loja, por produtos cadastrados pelo administrador, ou por produtos de outros parceiros Exemplo: troca pontos por um bolo de aniversário. Exemplo: troca pontos por um balanceamento de rodas no parceiro Pirelli Pneus.

A medida que vai utilizando a ferramenta, mais informações serão coletadas, por exemplo, frequência de compra de cada cliente, ticket médio de cada cliente, perfil de compra, etc. Então ainda poderá usar esses indicadores para ações de marketing e gestão.

O sistema permite que um cliente X ganhe pontos caso ele indique um outro cliente Y para a minha loja?

Tudo isso pode ser configurado. A ferramenta, pelo fato de estar na WEB, é evoluida rapidamente e incrementada com as sugestões de nossos clientes.

O cliente final precisa pelo menos fazer o cadastro no site?

O cliente final vai precisar criar um Login e Senha. Os clientes cadastrados no LINCE podem ser exportados para o OmminiFidelidade

**[Acesse o manual completo em anexo.](http://faq.resolvapelosite.com.br/index.php?action=attachment&id=48)**

## **Ommini Fidelidade**

Para implantar o Cartão Fidelidade, algumas ações são sugeridas:

- 1. Confeccionar um cartão para identificação do cliente no momento da compra
- 2. Determinar a pontuação de cada departamento para cada R\$1,00 vendido
- 3. Permitir de o cadastro do cliente seja feito com rapidez
- 4. Criação de ações de marketing interno e na WEB
- 5. Identificar as oportunidades de promoção em cada período do mês
- 6. Gerar ações em datas sazonais a partir dos hábitos de compra dos clientes.

O retorno será:

- 1. Aumento na frequência dos clientes
- 2. Aumento no ticket médio
- 3. Criação de uma base de clientes, com frequência de compra, produtos adquiridos, tíquete médio, tipo de pagamento, etc.
- 4. Orientação na definição do sortimento, apontando produtos e categorias mais vendidos.

ID de solução único: #1248 Autor: : Márcio Última atualização: 2018-12-18 20:23